#### Primary-backup replication

Jinyang Li

Some slides adapted from 6.824 notes

# Fault tolerance via replication

- To tolerate machine failure, one must replicate data on >1 servers.
- Particularly important at scale.
	- $-$  Suppose a typical server crashes every month
	- How often some server crashes in a 10,000-server cluster?
		- 30\*24\*60/10000 = 4.3 minutes

#### Consistency: Correctness of replication

- How to replicate data "correctly"?
- Some informal notion of correctness:
	- $-$  copies of the same data should (eventually) be the same
	- $-$  replicated system should "behave similarly" to its un-replicated system
	- (we'll discuss formal correctness notion in Lec 3)

# Challenges in achieving correctness

- 1. Concurrency
- 2. Machine failure
- 3. Network failure (e.g. network partition)
- Particularly tricky because
	- one might mistake "slowness" for "failure"
	- one cannot tell 2 from 3.

#### Replication: a strawman

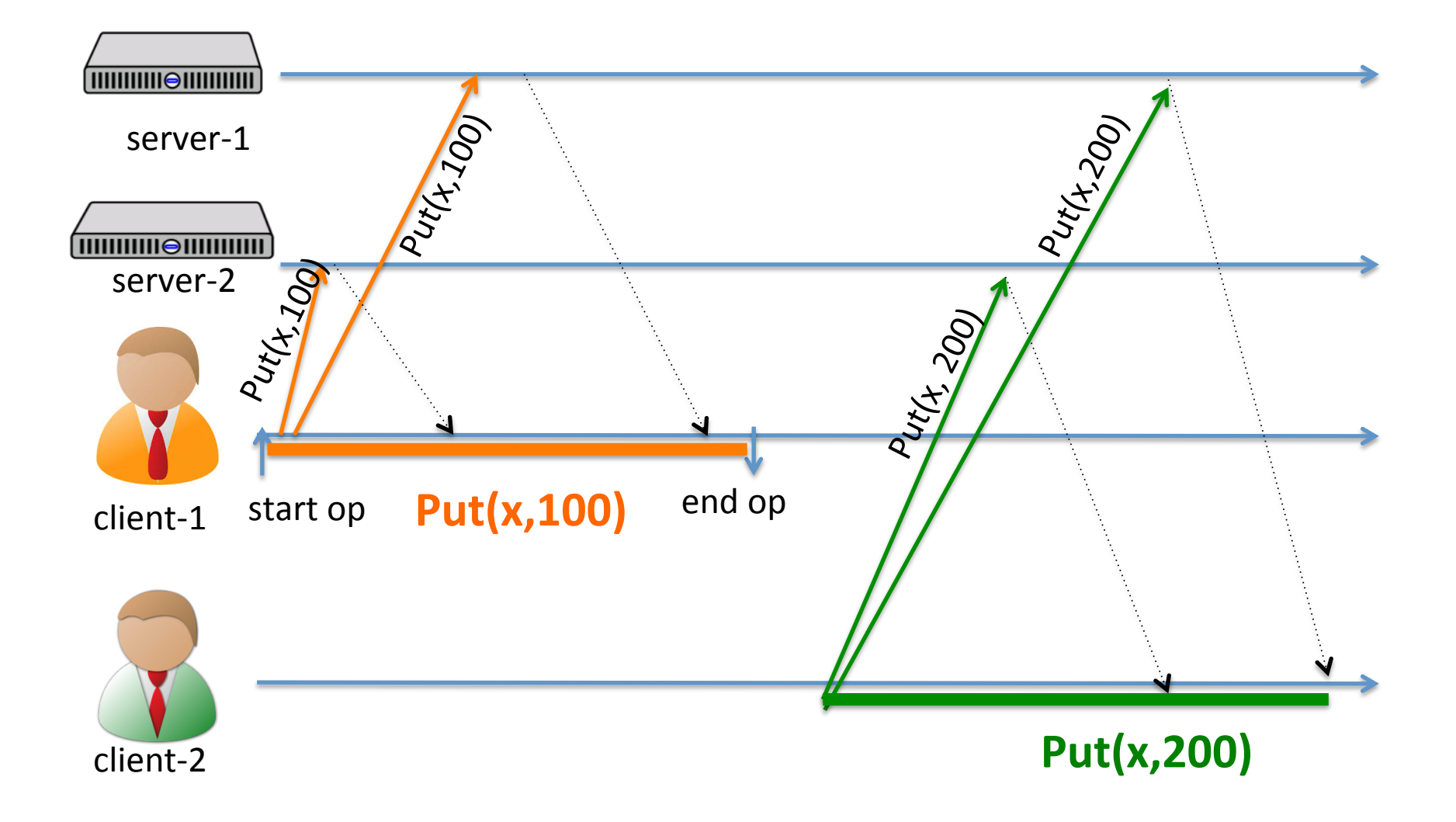

#### Strawman fails under concurrency

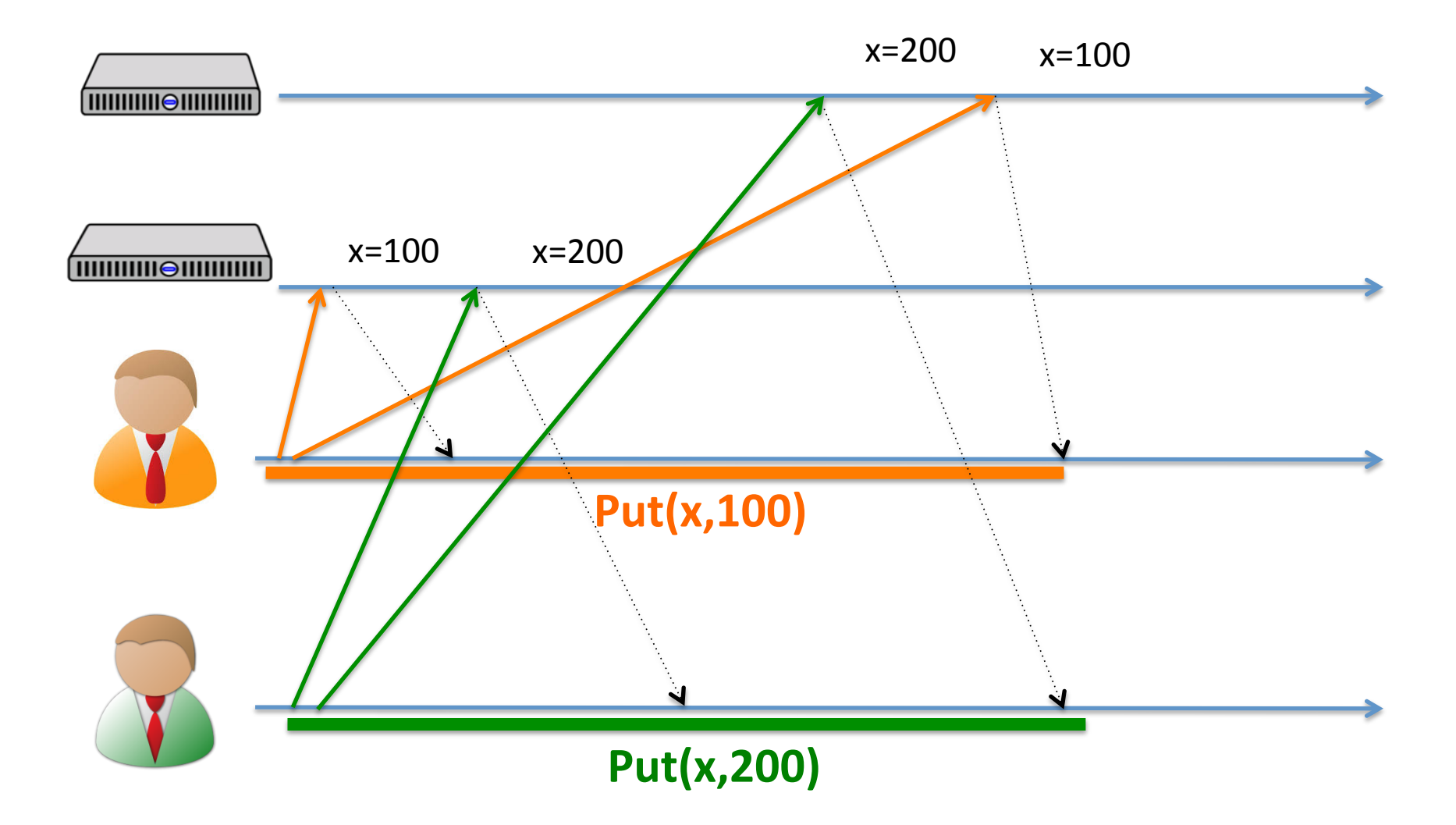

#### Order updates via primary

- To keep replica in sync, writes must be done in the same order
- Idea: use a designated server (primary) to determine the order of updates, others follow order

#### Primary determines order of updates

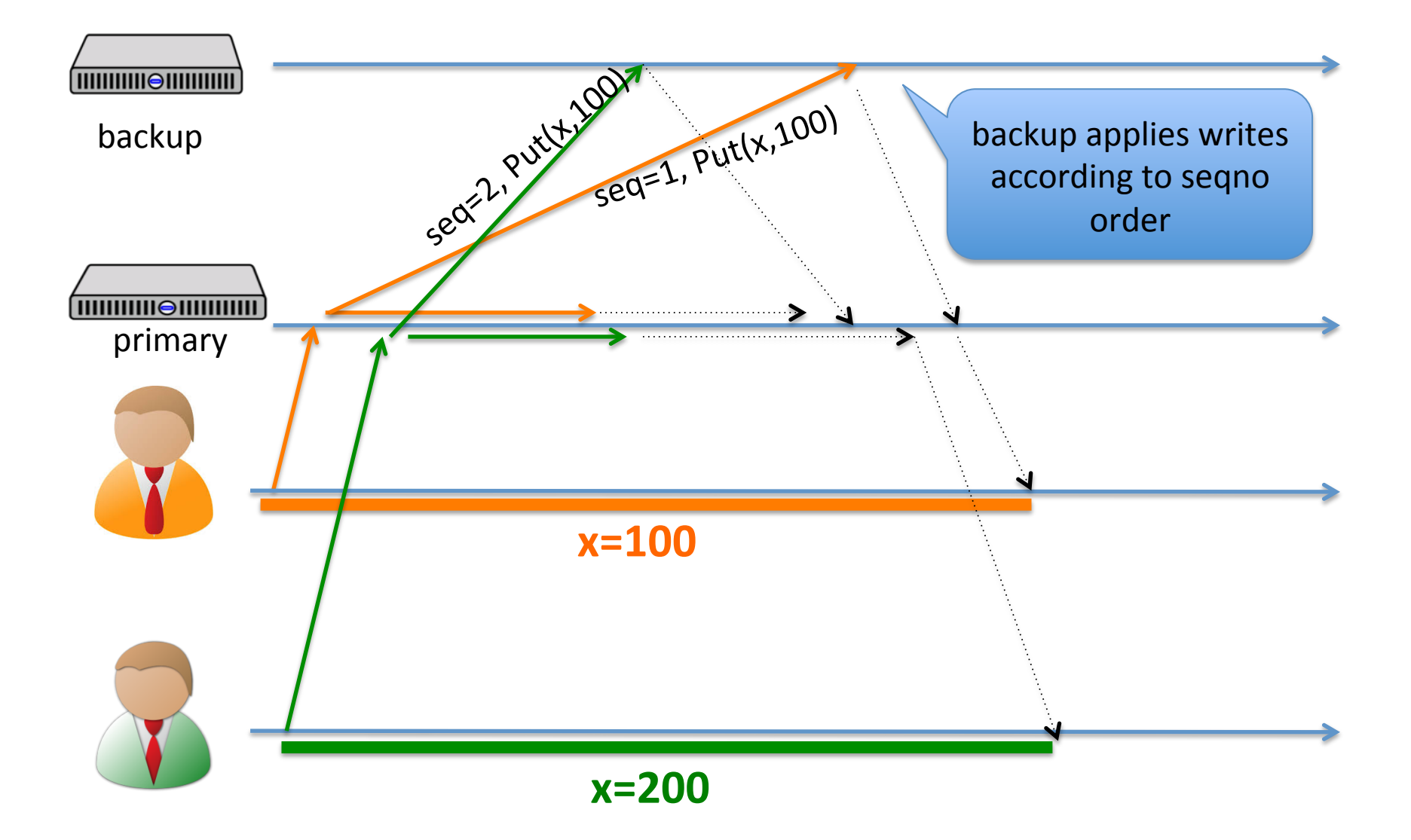

# Challenges in handling failure

- What if a backup timed out in acknowledging the replication?
	- $-$  Primary re-tries (works only if backup failure is transient)
	- $-$  Ignore the fact that a backup might not have processed the op.
		- How many is it safe to ignore?
		- How to make a backup catch up?

# Challenges in handling failure

- What if the primary fails? Switch to another primary?
	- Could there be accidentally two "valid" primaries?
	- $-$  If an op is done before the switch, how to ensure it's not "lost" after the switch?
- What to re-integrate a recovered server?

Failure handling: the stone age

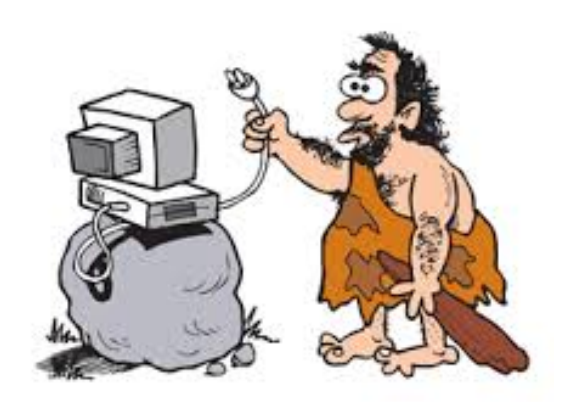

- For a long time, people do it manually (with no guaranteed correctness)
	- $-$  One primary, one backup. Primary ignores temporary replication failure of a backup.
	- $-$  If primary crashes, human operator re-configures the system to use the former backup as new primary
	- some ops done by primary might be "lost" at new primary

### Viewstamp replication

- Original paper Oki and Liskov, 1988
- Viewstamp revisited: Liskov and Cowling, 2012
- A landmark work: The first (together with Paxos) to handle failure correctly.

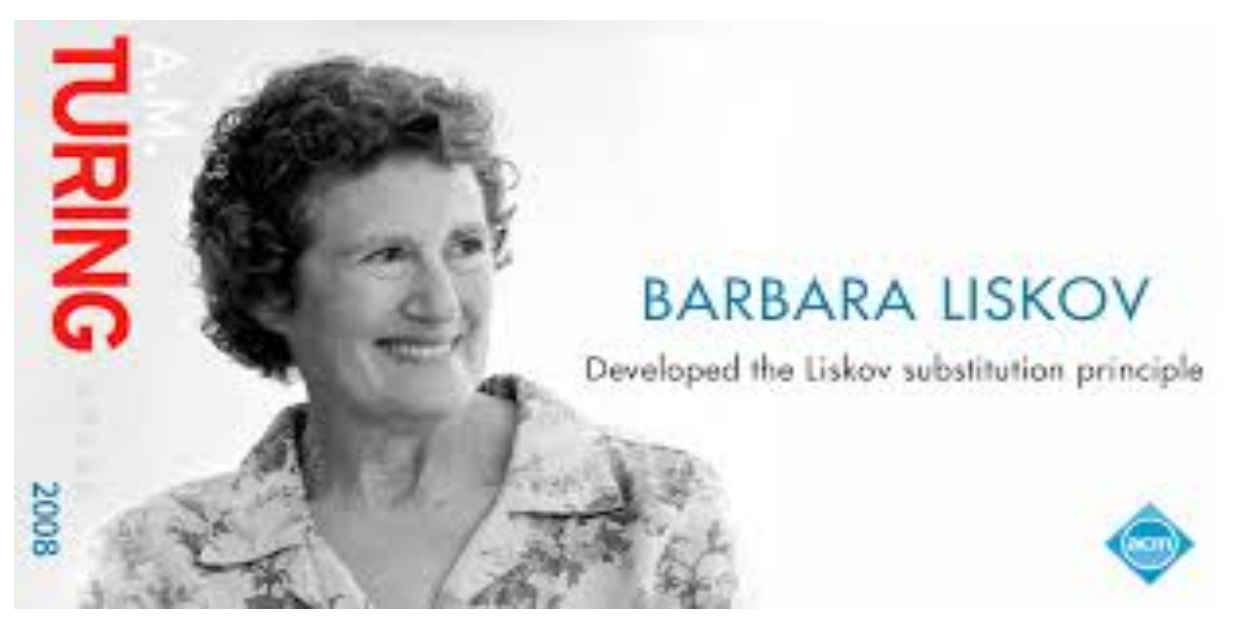

#### VR overview: state machine replication

- Servers replicate a log of operations (instead of directly modifying state in-place)
	- $-$  Efficient for: comparing state among servers, sync-ing out-of-date servers
	- $-$  General: A log of operations may be
		- [key=x, data="..."] [key=x, data="..."] ...
		- [create /jinyang/x] [mv /jinyang/x, /jinyang/y]....
		- [update T set grade=10 where uid=123] [insert into T values ...] ...
- Correctness  $\leftrightarrow$  servers execute the same sequence of log
	- $-$  Operations must be deterministic

### VR overview: primary-backup

- VR assumes a static configuration of servers, e.g. S0, S1, S2
- To handle primary failure, VR moves through a sequence of "views"
	- $-0, 1, 2, 3, \ldots$
	- $-$  Deterministic mapping from view-number to primary: primary = view-number  $%$  total servers
	- $-$  e.g.,  $0 \rightarrow$  SO,  $1 \rightarrow$  S1,  $2 \rightarrow$  S2,  $3 \rightarrow$  SO, ...

## VR correctness conditions

- An op is "committed" if it is replicated by a threshold number of servers
	- Once committed, an op's position in log is fixed
- Correctness $\rightarrow$ 
	- $-$  No two different ops are committed at the same log position

# Key mechanism for correctness: quorum intersection

- Primary waits for quorum = majority servers (including self) before considering an op committed
- If backup is slow (or temporarily crashed), the primary can still commit as usual.
- Can two primaries commit different ops at same position?

#### Key mechanism for correctness: quorum intersection

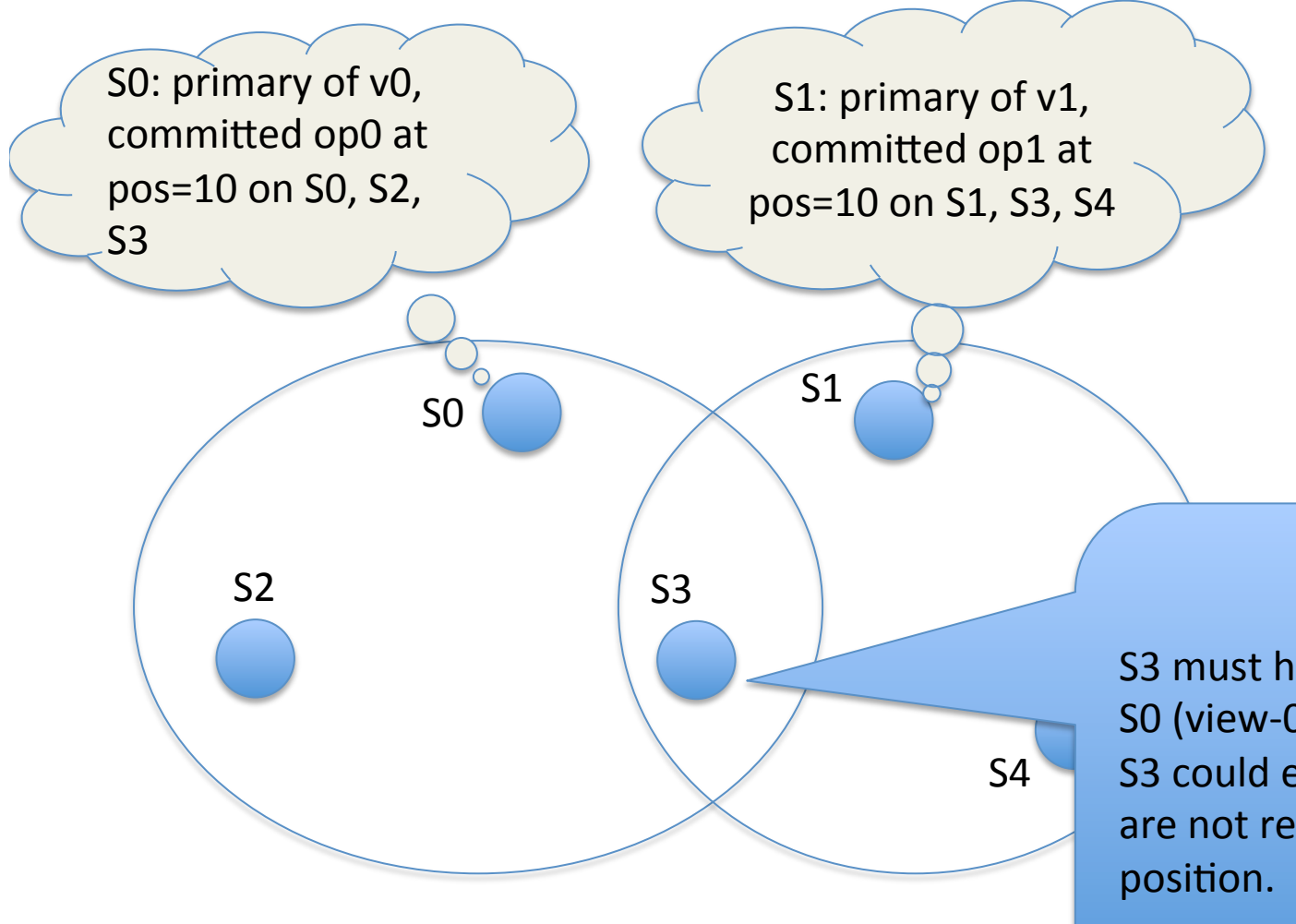

S3 must have received from both SO (view-0) and S1 (view-1) S3 could ensure that op0 and op1 are not replicated at the same

# Key mechanism for correctness: quorum intersection

- Correctness condition: all committed ops in view v-1 must be known to primary in view v.
- How?
	- $-$  View v is only active after v's primary has learned the log state of majority of nodes (at earlier views)

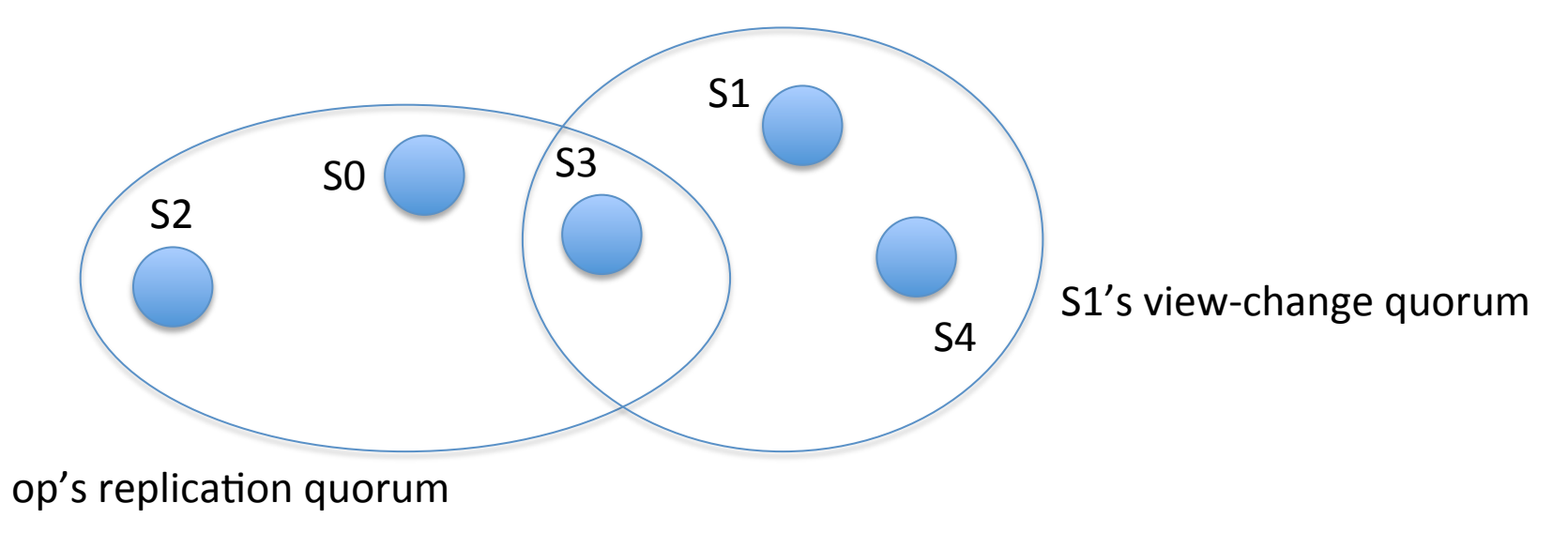

# Basic VR protocol

- Server state:
	- currentViewNumber
	- lastNormalViewNumber
	- $-$  status (NORMAL, VIEW-CHANGE, or RECOVERING)
	- op-number
	- commit-number
	- log

#### VR normal case processing

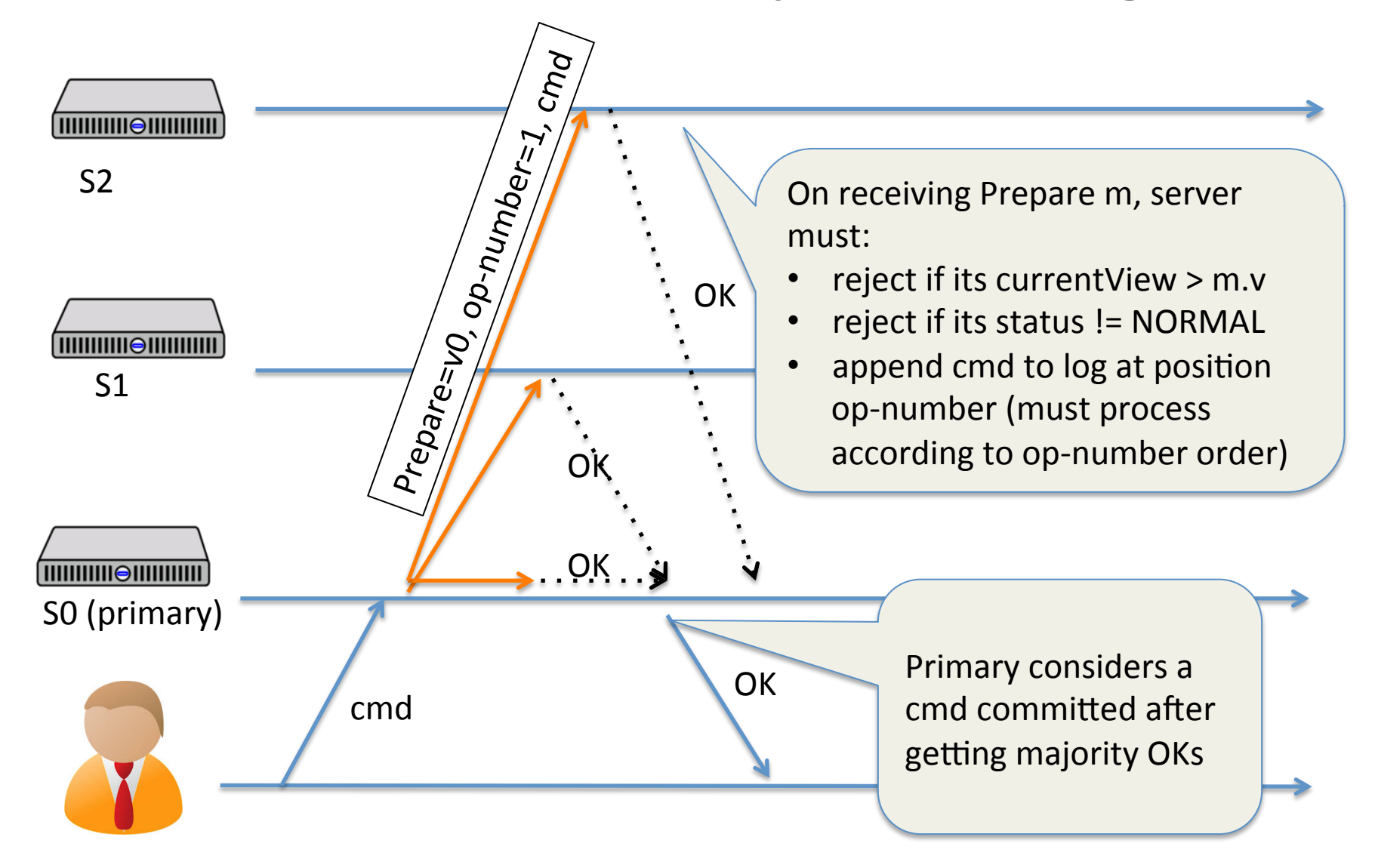

#### VR normal case processing

- What's the latency of committing a command?
	- $-$  from the primary's perspective
	- $-$  from the client's perspective
- How does a backup learn a command's commit status?
	- $-$  Primary piggybacks "commit-number" in its Prepare msg.

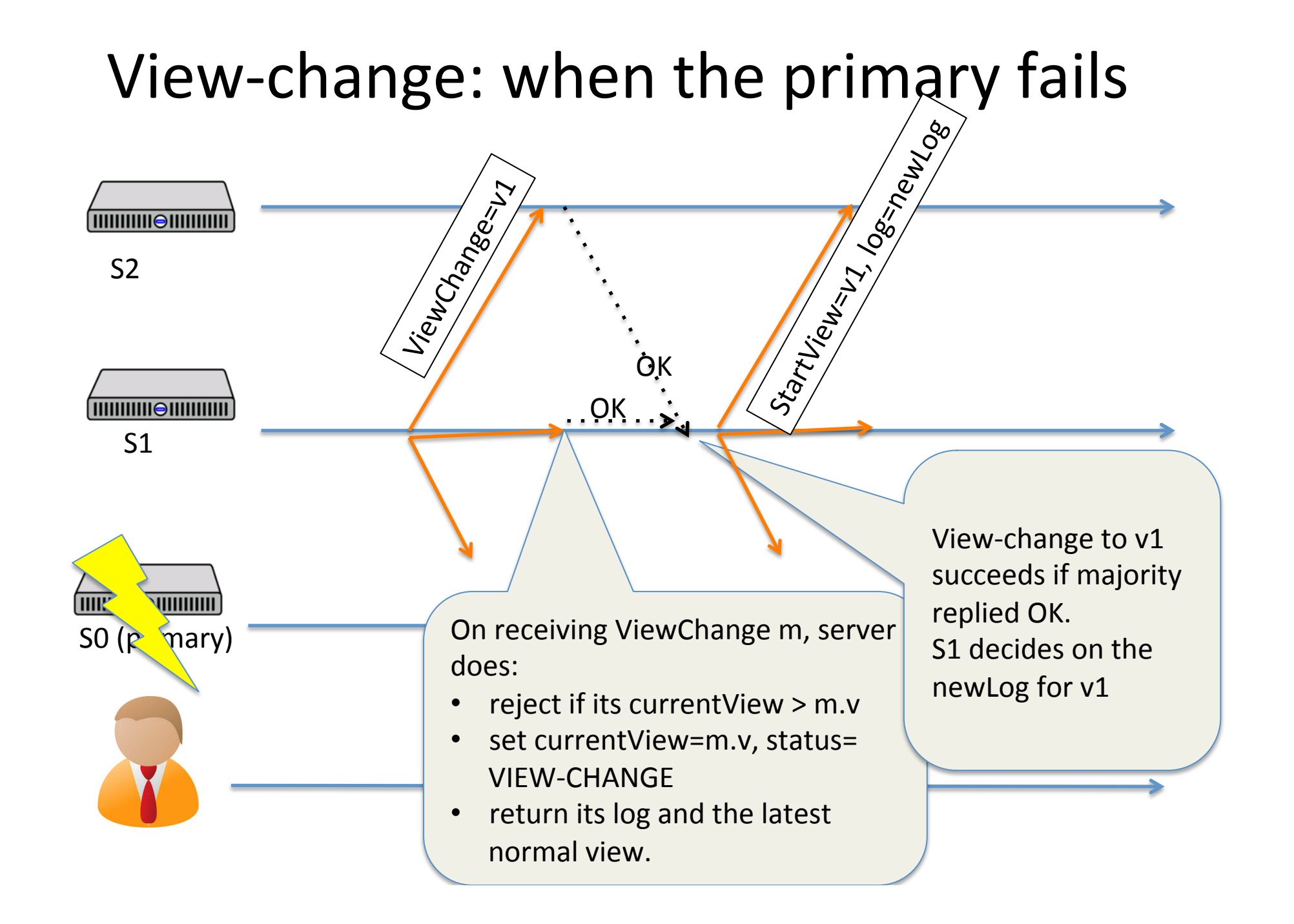

#### View-change: what log for new view?

• Rule 1: Pick the log w/ biggest latestNormalView

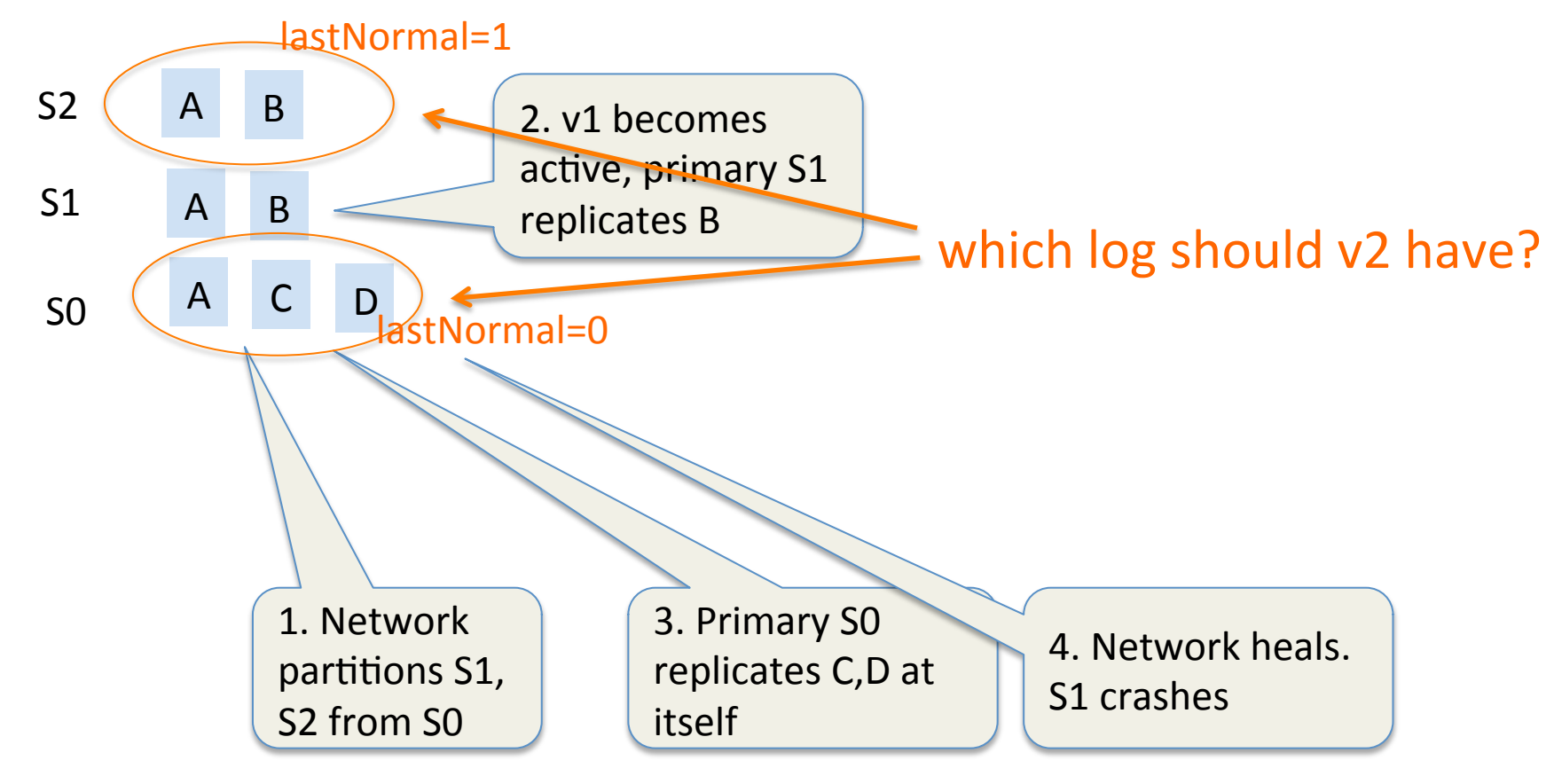

#### View-change: what log for new view?

• Rule 2: if >1 logs exist in rule-1, pick the longest one

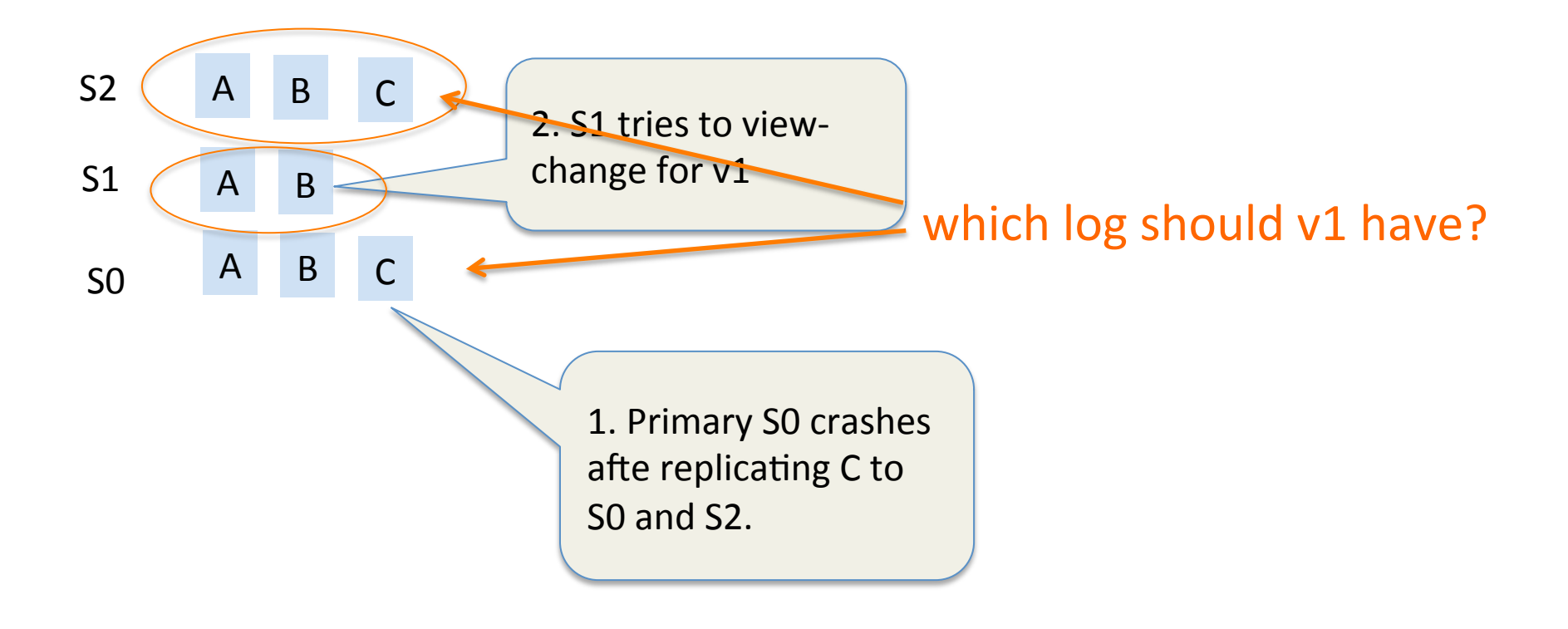

### Other details

- A recovered server might be out of sync with primary.
	- $-$  To recover, it transfers primary's log
- How to transfer logs efficiently?
	- checkpointing etc.